# **PlaningFSI Documentation**

*Release 0.2.1*

**PlaningFSI**

**Jul 15, 2021**

# **CONTENTS**

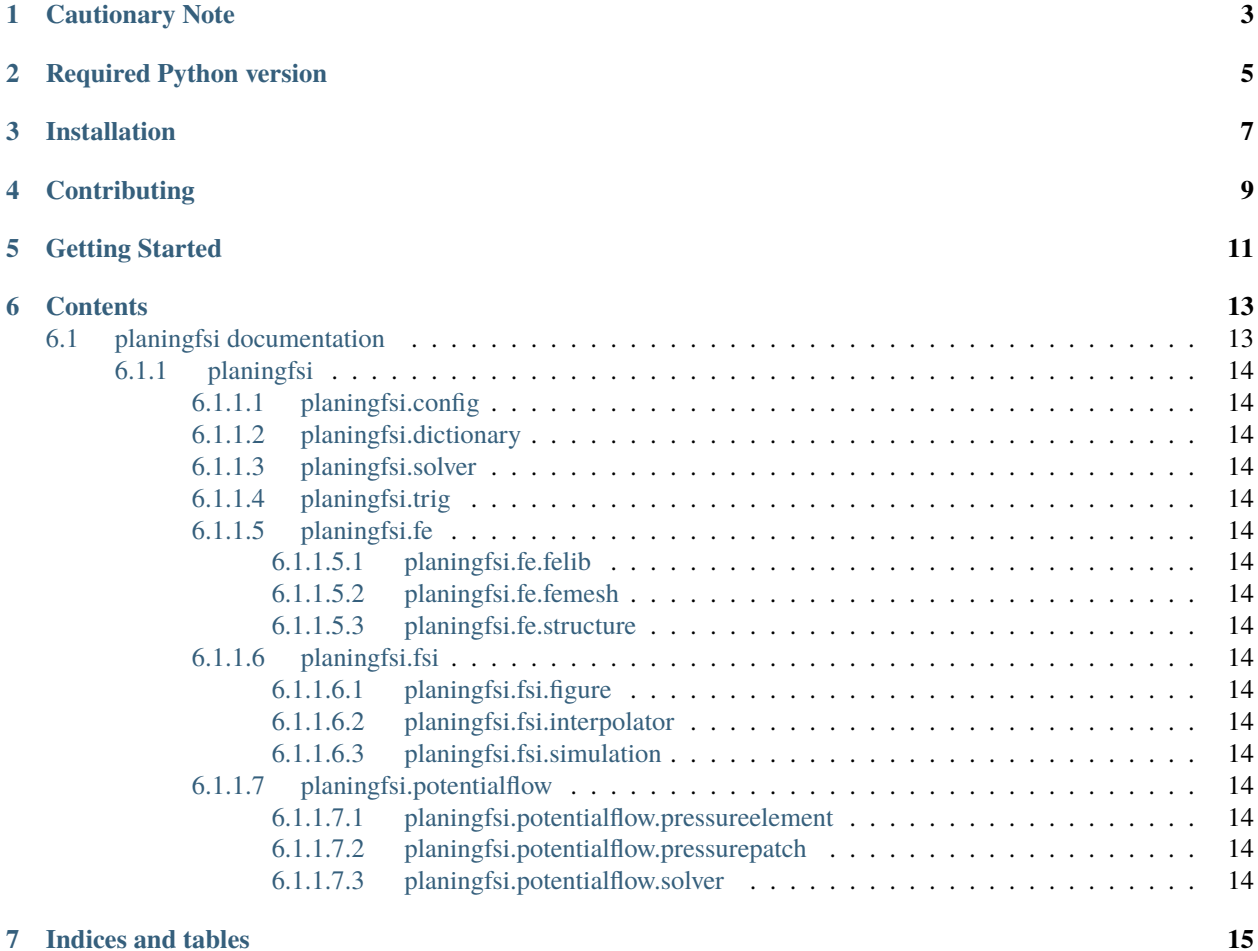

PlaningFSI is a scientific Python program use to calculate the steady-state response of two-dimensional marine structures planing at constant speed on the free surface with consideration for Fluid-Structure Interaction (FSI) and rigid body motion. It was originally written in 2012-2013 to support my Ph.D. research and has recently (2018) been updated and released as open-source.

## **ONE**

### **CAUTIONARY NOTE**

<span id="page-6-0"></span>I am currently working on releasing this package as open source. Since this is my first open-source release, the next few releases on PyPI should not be used for production. I will release version 1.0.0 and remove this note once I feel that I have sufficiently cleaned up and documented the code.

**TWO**

# **REQUIRED PYTHON VERSION**

<span id="page-8-0"></span>The code is written in Python and was originally written in Python 2.6.5. it has since been updated to require Python  $3.6+$ .

**THREE**

# **INSTALLATION**

<span id="page-10-0"></span>PlaningFSI can be installed with pip:

pip install planingfsi

**FOUR**

# **CONTRIBUTING**

<span id="page-12-0"></span>To contribute, you should install the code in developer mode.

poetry install --develop=.

## **FIVE**

# **GETTING STARTED**

<span id="page-14-0"></span>The main command-line interface is called planingFSI and can be called directly, once appropriate input files have been prepared. A collection of examples can be found in the tutorials directory in the source package.

#### **SIX**

#### **CONTENTS**

#### <span id="page-16-1"></span><span id="page-16-0"></span>**6.1 planingfsi documentation**

#### • *[planingfsi](#page-17-0)*

- **–** *[planingfsi.config](#page-17-1)*
- **–** *[planingfsi.dictionary](#page-17-2)*
- **–** *[planingfsi.solver](#page-17-3)*
- **–** *[planingfsi.trig](#page-17-4)*
- **–** *[planingfsi.fe](#page-17-5)*
	- ∗ *[planingfsi.fe.felib](#page-17-6)*
	- ∗ *[planingfsi.fe.femesh](#page-17-7)*
	- ∗ *[planingfsi.fe.structure](#page-17-8)*
- **–** *[planingfsi.fsi](#page-17-9)*
	- ∗ *[planingfsi.fsi.figure](#page-17-10)*
	- ∗ *[planingfsi.fsi.interpolator](#page-17-11)*
	- ∗ *[planingfsi.fsi.simulation](#page-17-12)*
- **–** *[planingfsi.potentialflow](#page-17-13)*
	- ∗ *[planingfsi.potentialflow.pressureelement](#page-17-14)*
	- ∗ *[planingfsi.potentialflow.pressurepatch](#page-17-15)*
	- ∗ *[planingfsi.potentialflow.solver](#page-17-16)*
- <span id="page-17-0"></span>**6.1.1 planingfsi**
- <span id="page-17-1"></span>**6.1.1.1 planingfsi.config**
- <span id="page-17-2"></span>**6.1.1.2 planingfsi.dictionary**
- <span id="page-17-3"></span>**6.1.1.3 planingfsi.solver**
- <span id="page-17-4"></span>**6.1.1.4 planingfsi.trig**
- <span id="page-17-5"></span>**6.1.1.5 planingfsi.fe**
- <span id="page-17-6"></span>**6.1.1.5.1 planingfsi.fe.felib**
- <span id="page-17-7"></span>**6.1.1.5.2 planingfsi.fe.femesh**
- <span id="page-17-8"></span>**6.1.1.5.3 planingfsi.fe.structure**
- <span id="page-17-9"></span>**6.1.1.6 planingfsi.fsi**
- <span id="page-17-10"></span>**6.1.1.6.1 planingfsi.fsi.figure**
- <span id="page-17-11"></span>**6.1.1.6.2 planingfsi.fsi.interpolator**
- <span id="page-17-12"></span>**6.1.1.6.3 planingfsi.fsi.simulation**
- <span id="page-17-13"></span>**6.1.1.7 planingfsi.potentialflow**
- <span id="page-17-14"></span>**6.1.1.7.1 planingfsi.potentialflow.pressureelement**
- <span id="page-17-15"></span>**6.1.1.7.2 planingfsi.potentialflow.pressurepatch**
- <span id="page-17-16"></span>**6.1.1.7.3 planingfsi.potentialflow.solver**

# **SEVEN**

# **INDICES AND TABLES**

- <span id="page-18-0"></span>• genindex
- modindex
- search